# **dormi** oges® **Schlaftropfen**

Gebrauchsinformation: Information für den Anwender

Mischung zum Einnehmen

### Wirkstoffe: Avena sativa ø, Passiflora incarnata ø, Valeriana officinalis ø

Lesen Sie die gesamte Packungsbeilage sorgfältig durch, bevor Sie mit der Einnahme dieses Arzneimittels beginnen, denn sie enthält wichtige Informationen für Sie. Nehmen Sie dieses Arzneimittel immer genau wie in dieser Packungsbeilage beschrieben bzw. genau nach Anweisung Ihres Arztes, Therapeuten oder Apothekers ein.

- Heben Sie die Packungsbeilage auf. Vielleicht möchten Sie diese später nochmals lesen.
- Fragen Sie Ihren Apotheker, wenn Sie weitere Informationen oder einen Rat benötigen.
- Wenn Sie Nebenwirkungen bemerken, wenden Sie sich an Ihren Arzt oder Apotheker. Dies gilt auch für Nebenwirkungen, die nicht in dieser Packungsbeilage angegeben sind. Siehe Abschnitt 4.
- Wenn Sie sich nicht besser oder gar schlechter fühlen, wenden Sie sich an Ihren Arzt.

#### **Was in dieser Packungsbeilage steht**

- 1. Was sind dormiLoges® Schlaftropfen und wofür werden sie angewendet?
- 2. Was sollten Sie vor der Einnahme von dormiLoges® Schlaftropfen beachten?
- 3. Wie sind dormiLoges® Schlaftropfen einzunehmen?
- 4. Welche Nebenwirkungen sind möglich?
- 5. Wie sind dormiLoges® Schlaftropfen aufzubewahren?
- 6. Inhalt der Packung und weitere Informationen

#### **1. Was sind dormiLoges® Schlaftropfen und wofür werden sie angewendet?**

Homöopathisches Arzneimittel bei nervösen Erkrankungen. Die Anwendungsgebiete leiten sich von den homöopathischen Arzneimittelbildern ab. Dazu gehören: Schlafstörungen.

#### **Hinweis:**

Bei anhaltenden, unklaren oder neu auftretenden Beschwerden sollte ein Arzt aufgesucht werden, da es sich um Erkrankungen handeln kann, die einer ärztlichen Abklärung bedürfen.

#### **2. Was sollten Sie vor der Einnahme von dormiLoges® Schlaftropfen beachten?**

#### **dormiLoges® Schlaftropfen dürfen nicht angewendet werden,**

- **Luu** wenn Sie überempfindlich (allergisch) gegen Avena sativa (Hafer). Passiflora incarnata (Passionsblume). Valeriana officinalis (Baldrian) oder einen der sonstigen Bestandteile von dormiLoges® Schlaftropfen sind,
- bei Alkoholabhängkeit

#### **Warnhinweise und Vorsichtsmaßnahmen**

Wegen des Alkoholgehaltes sollen dormiLoges® Schlaftropfen bei Leberkranken, Epileptikern und bei Personen mit organischen Erkrankungen des Gehirns nur nach Rücksprache mit dem Arzt angewendet werden.

#### **Kinder**

Zur Anwendung dieses Arzneimittels bei Kindern liegen keine ausreichend dokumentierten Erfahrungen vor. Es soll deshalb bei Kindern unter 12 Jahren nicht angewendet werden.

#### **Einnahme von dormiLoges® Schlaftropfen zusammen mit anderen Arzneimitteln**

Informieren Sie Ihren Arzt oder Apotheker, wenn Sie andere Arzneimittel einnehmen/anwenden, kürzlich andere Arzneimittel eingenommen/angewendet haben oder beabsichtigen andere Arzneimittel einzunehmen/anzuwenden, auch wenn es sich um nicht verschreibungspflichtige Arzneimittel handelt.

Es sind keine Wechselwirkungen mit anderen Arzneimitteln bekannt.

Die Wirkung eines homöopathischen Arzneimittels kann durch allgemein schädigende Faktoren in der Lebensweise und durch Reiz- und Genussmittel ungünstig be-Punflusst werden

Bei Einnahme der dormiLoges® Schlaftropfen zusammen mit Nahrungsmitteln und Getränken sind keine Besonderheiten bekannt.

#### **Schwangerschaft und Stillzeit**

Da keine ausreichend dokumentierten Erfahrungen zur Anwendung in der Schwangerschaft und Stillzeit vorliegen, sollte das Arzneimittel nur nach Rücksprache mit dem Arzt angewendet werden.

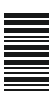

#### **Verkehrstüchtigkeit und das Bedienen von Maschinen**

dormiLoges® Schlaftropfen können die Fähigkeit zur aktiven Teilnahme am Straßenverkehr und das Bedienen von Maschinen beeinträchtigen. In diesem Fall sollte auf die aktive Teilnahme am Straßenverkehr und das Bedienen von Maschinen verzichtet werden.

#### **Wichtige Informationen über bestimmte Bestandteile der dormiLoges® Schlaftropfen**

Dieses Arzneimittel enthält 63 Vol.-% Alkohol.

## **dormi** oges® **Schlaftropfen**

#### **3. Wie sind dormiLoges® Schlaftropfen einzunehmen?**

Nehmen Sie dieses Arzneimittel immer genau wie in dieser Packungsbeilage beschrieben bzw. genau nach der mit Ihrem Arzt oder Apotheker getroffenen Abspra- $\equiv$  che ein. Fragen Sie bei Ihrem Arzt oder Apotheker nach, wenn Sie sich nicht sicher sind.

Soweit nicht anders verordnet, nehmen Erwachsene und Jugendliche ab 12 Jahren bei **akuten Zuständen** alle halbe bis ganze Stunde, höchstens 12 mal täglich, je 5 – 10 Tropfen ein.

#### Bei **chronischen Verlaufsformen** 1 – 3 mal täglich 5 – 10 Tropfen einnehmen.

Auch homöopathische Medikamente sollten ohne ärztlichen Rat nicht über längere Zeit eingenommen werden.

#### **Wenn Sie eine größere Menge dormiLoges® Schlaftropfen eingenommen haben, als Sie sollten**

Über akute Vergiftungen durch dormiLoges® Schlaftropfen ist beim Menschen bisher nicht berichtet worden. Setzen Sie bitte die Behandlung beim nächsten Einnahmezeitpunkt mit der üblichen Dosis fort.

#### **Wenn Sie die Einnahme von dormiLoges® Schlaftropfen vergessen haben**

Nehmen Sie nicht die doppelte Dosis, wenn Sie die vorherige Einnahme vergessen haben, sondern setzen Sie die Einnahme von dormiLoges® Schlaftropfen mit der üblichen Dosis fort.

#### **4. Welche Nebenwirkungen sind möglich?**

Wie alle Arzneimittel können dormiLoges® Schlaftropfen Nebenwirkungen haben, die aber nicht bei jedem auftreten müssen.

Als mögliche Nebenwirkung wurde über das Auftreten von allergischen Hauterscheinungen berichtet. Die Häufigkeit des Auftretens ist nicht bekannt. Sie kann aus den vorliegenden Daten nicht abgeschätzt werden.

#### **Hinweis:**

Bei der Einnahme eines homöopathischen Arzneimittels können sich die vorhandenen Beschwerden vorübergehend verschlimmern (Erstverschlimmerung). In diesem Fall sollten Sie das Arzneimittel absetzen und Ihren Arzt befragen.

#### **Meldung von Nebenwirkungen:**

Wenn Sie Nebenwirkungen bemerken, wenden Sie sich an Ihren Arzt oder Apotheker oder das medizinische Fachpersonal. Dies gilt auch für Nebenwirkungen, die nicht in dieser Packungsbeilage angegeben sind. Sie können Nebenwirkungen auch direkt über das Bundesinstitut für Arzneimittel und Medizinprodukte, Abt. Pharmakovigilanz. Kurt-Georg-Kiesinger-Allee 3. D-53175 Bonn. Website: http://www.bfarm.de anzeigen. Indem Sie Nebenwirkungen melden, können Sie dazu beitragen, dass mehr Informationen über die Sicherheit dieses Arzneimittels zur Verfügung gestellt werden.

#### **5. Wie sind dormiLoges® Schlaftropfen aufzubewahren?**

Sie dürfen dieses Arzneimittel nach dem auf dem Etikett und dem Umkarton nach "Verwendbar bis" angegebenen Verfalldatums nicht mehr verwenden. Das Verfalldatum bezieht sich auf den letzten Tag des angegebenen Monats.

Die Haltbarkeit dieses Arzneimittels nach Öffnung des Behältnisses beträgt ein Jahr, jedoch nicht länger als die angegebene Haltbarkeit.

#### **6. Inhalt der Packung und weitere Informationen**

#### **Was dormiLoges® Schlaftropfen enthält**

Die Wirkstoffe sind: 10,0 g Mischung enthalten:<br>Avena sativa ø 3.34 g Avena sativa ø Passiflora incarnata  $\varnothing$  3,33 g<br>Valeriana officinalis  $\varnothing$  3,33 g Valeriana officinalis a

#### **Der sonstige Bestandteil ist:**

Ethanol 63 Vol.-% 1 g entspricht 32 Tropfen

#### **Wie dormiLoges® Schlaftropfen aussehen und Inhalt der Packung**

dormiLoges® Schlaftropfen sind eine braungelbe Mischung zum Einnehmen. dormiLoges® Schlaftropfen sind in der Originalpackung zu 10 ml, 20 ml, 30 ml, 50 ml und 100 ml Mischung erhältlich. Es werden möglicherweise nicht alle Packungsgrößen in den Verkehr gebracht.

#### **Pharmazeutischer Unternehmer und Hersteller**

Dr. Loges + Co. GmbH Schützenstraße 5 21423 Winsen (Luhe) Telefon: 04171 707-0 Telefax: 04171 707-125 E-Mail: info@loges.de

#### **Diese Packungsbeilage wurde zuletzt überarbeitet im Juni 2020.**

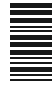

#### **Serviceangebot:**

Gerne beantworten wir Ihre Fragen auch telefonisch unter (04171) 707-0 oder schreiben Sie uns per E-Mail an info@loges.de.

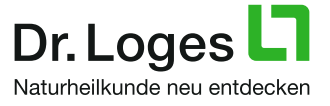